## Adobe Photoshop Cc 2015 32 Bit Free Download With Crack ((EXCLUSIVE))

There are many ways to crack Adobe Photoshop. While one method is to use a keygen, another is to modify the software and find the original serial number. This is the more difficult way of cracking the software. However, the advantage of this method is that you will be able to use the software for free. Finally, it's time for you to crack Adobe Photoshop. To do this, you'll need to crack the software so that you can activate it. To crack Adobe Photoshop, you'll need to download the program called an adbeexploit. After downloading, run the program and choose "Crack Photoshop" from the options. Then, click "Next." Now, select "Select a file on your computer" and then select the exe file. Click "Next," then click "Finish." Now, you'll have a working version of Adobe Photoshop on your computer.

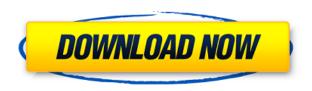

The biggest change of version 5 is that Photoshop no longer uses the World Wide Web as a way to deliver new features, but instead allows you to upload and download graphics you need directly to Photoshop. To make this work, you need an active Internet connection. You may be wondering, how is that different from the Cloud? Well, Photoshop will be available free of charge for personal use only. This means you can import and work with at least images and video clips. You can't save any files back to your computer. However, Lightroom has now included a cloud sync feature as well. The difference is, you can watch progress all through using the workflow. We will look at the new interface in more detail later in this article. You can also get to old versions of images and videos in the library using the Lightroom website. It also looks at your computer using different functions to make sure you aren't putting any malicious content in your computer. Basically, people are not allowed to upload documents with viruses or other malicious content. Does Lightroom really have to go as far as checking on your computer, though? Just look at what happened recently in the news, where a malware virus attempted to infect iPhone users. It could be argued that Lightroom should have added some security measures like this to prevent malicious content from being put on your computer. Still, I think that it's unnecessary. You are already voluntarily backing up your data and that's a good thing. And at least it shows that the software is aware of the threat of malware.

## Adobe Photoshop 2021 (Version 22.1.1) Activator Product Key Full [Mac/Win] X64 {{ lAtest release }} 2022

Adobe Photoshop is recommended along with Adobe Illustrator because they both are very similar and they create vector images instead of pixelated ones. After learning how to use these programs,

you can then learn how to span Photoshop over multiple mediums such as the web or other methods such as making your own video or photo manipulations. The first step in designing anything is to make a plan and outline your project. Once you have your plan in place, you need to select the media that you would like to use, and how you would like it to appear. You can also add effects to your graphic to make it look more attractive. When you are ready, then you can export it online or print it. These are just some of the things you can do once you know how to use Photoshop. Adobe Photoshop is a powerful program that produces the output desired by the designer. The program is often used to create high definition photographs, make web sites, create motion graphics, or create logos and other graphics. A huge part of the program is it's masking features, which work to allow people using the Photoshop program to be able to make changes to specific portions of photographs and graphics. Photoshop also allows for the ability to create web pages and other designs through the use of different filters. There is a wide array of services that are available for the use of the Photoshop program, such as internet tools which allow users to generate different designs for their business. The program is also useful for the creation of different logos and graphics and so on for many different kinds of clients. It is also the classic program that is used to create websites. With the progressions of the program, Adobe allows a user to easily use the creative function of the program to create graphics for websites, motion graphics, etc. There is also mobile software that allows a user to easily create graphics and use the program through their mobile device. A user can easily export their creations to other mobile devices as well. e3d0a04c9c

## Download Adobe Photoshop 2021 (Version 22.1.1)(LifeTime) Activation Code {{ lAtest release }} 2023

A wide variety of new updates to Photoshop elements include:

- Photoshop Elements 2023 Available on Windows and Mac Windows, macOS and Linux
- Lightroom Adobe's photography app that brings images into a familiar place
- Photoshop The flagship editor that's at the core of Adobe's professional product suite that, for many, is a cornerstone of their creative workflows.

Adobe has reinvented the analytics and AI capability built into Photoshop. Now, in the context of new features and updates that have been developed specifically for and within Photoshop, Adobe is providing a suite of analytics functions that allow photoshoppers of all levels to now get the most from their work, whether they are creating a master image or editing a bunch of individual frames and layers in their images. And, with the continued enhancements to AI-powered features like AI-driven style creation that are now powered by Sensei technology, users can now train their machine learning models to do much more than they did before. And on Lightroom, Photoshop now includes an AI-driven, machine learning-enhanced, fine-tuning technology called Spot Healing Brush that automatically repairs fine-scale distortions and flaws in the face of shooting or editing in edge. And the new content-aware fill tool in Photoshop now has a new feature called Fill Type that empowers users to automatically fill out transparent areas in images with the subject matter most associated with the image, such as a person's face, flag, landscape or other subjects.

photoshop cs6 32 bit for pc free download adobe photoshop cs5 extended free download 32 bit best website to download photoshop for free free download adobe photoshop cs3 setup exe 32 bit free download adobe photoshop 7.0 setup exe 32 bit download free adobe photoshop cs3 with crack file 32 bit / 64 bit adobe photoshop 7.0 free download for laptop 32 bit photoshop 16 ls20 (32-bit) free download tutorial download photoshop di laptop how much to download photoshop

Adobe Photoshop CC is a computing and programming package with a wide range of features that allows users to work on digital images. It has many powerful features that can be used to alter or enhance them. Users can make instant use of hundreds of stock editing tools, extract color from images, do the most common types of image edits and produce complicated composite images. Photoshop has the physical and mental capabilities to get professionals in graphic arts to edit and enhance their photos. For example, through its functionality, users can retouch photos, build image layers and combine them, erase unwanted objects from photos, create patterns and textures for 3D models or create effects for video editing. The tool also offers a wide variety of functions and tools for editing images. Adobe Photoshop is the most famous studio graphics package, and by far the most often used graphics editing software in the world. The software allows users to edit, manipulate, and resize digital images. Users can perform various image editing operations including levels and curves, image layers, and greyscale and colour filters. Newer versions also offer some special effects, such as the ability to manipulate an image as a painting and use the tools for advanced effects and 3-D manipulations. In this article we've tried to bring together games from a wide spectrum to give you the best chance possible of finding something within a genre you like: reaction, strategy, adventure, brainteaser...

Adjusting the brightness and contrast of the image can be done with a slider and slider controls. Select the lightness and darkness of your photo via a slider, or press and hold the Alt key to toggle between the lightness and darkness. To boost the lightness and darkness, just drag the slider to the right or left. However, if you wish to adjust exposure and shadows, then you'll whip out the Exposure slider. Using the Exposure slider will make a ton of difference in the outcome. By adjusting the Exposure slider, you can adjust the strength or powers of the individual color components of your image. And if you wish to adjust the entire image to look overexposed or underexposed, just drag the right or left edge of the Exposure slider. The Hue/Saturation slider lets you adjust the color of the image. The sliders inside the Hue/Saturation tool affect the hue, saturation, and value (the lightness or darkness) of a photo. As you drag and move the sliders, Photoshop adjusts the color of your image. However, you'll need to play around with the sliders to get a good outcome. You can find out more about how to use these tools later on in this manual. Thanks to its sophisticated, layered editing capabilities, you can apply multiple tools for editing, reshape and copy objects, and even create a composite of multiple images simultaneously. It's easy to apply layers to the image, create masks of areas you wish to edit, or even use layers to create effects such as bent and warped photoediting tools.

https://zeno.fm/radio/woodexpress-crack

https://zeno.fm/radio/geo-5-crack-keygen-microsoft

https://zeno.fm/radio/matlab-r2009a-license-file-crack

https://zeno.fm/radio/pes6-rfg-reg-exe-6

https://zeno.fm/radio/microsoft-office-2007-confirmation-code-gen

https://zeno.fm/radio/east-west-quantum-leap-silk-torrent

https://zeno.fm/radio/kms-office-activator-2016-ultimate-3-3-4-download

https://zeno.fm/radio/link-iptv-untuk-receiver

https://zeno.fm/radio/badmaash-company-1080p

https://zeno.fm/radio/free-full-version-cakewalk-pro-audio-9-03-rar43-18

https://zeno.fm/radio/tiplan-3-3-bticino-gratis

https://zeno.fm/radio/dynacord-powermate-1000-mk1-service-manual-zvh2

https://zeno.fm/radio/ente-sathvanweshana-pareekshanangal-malavalam-pdf-free-download

The new "Create Stylistic Character" feature, shown off at NAB 2019, makes it easier to add a stylistic character to your images. This tool includes basic shape and texture editing, and allows you to share or save your work online. New features in Photoshop allow for more sophisticated adjustment of the workflow and media management. There are new movie capture options for making a short video of your image. Portrait fix is a new 1-click facial retouching tool. The more powerful version includes not only optics correction but also auto-exposure adjustments. There's also a this tool, the New Matte feature, will let you create solid backgrounds without using layers. This enhances the workflow and makes the file size smaller, plus it allows for the Undo of previous Matte layers if needed. The new tool also lets you clone new layers. In addition, there are new options for opening and exporting files. The new Live Filter feature, shown at NAB 2019, allows you to apply filter changes in real time. Before, applications like Photoshop, After Effects, and Premiere positioned that changes on a preview layer. Photoshop is great for photo editing, for example by creating and manipulating graphics for logos, web pages, mobile devices and more. If you're looking for a tool to quickly retouch and transform the look of your images, Photoshop is the most valuable software in the tool box. With cool tools, powerful features, and affordable pricing, Photoshop is a must have for any graphic designer.

https://deepmagicsoftware.com/photoshop-tutorial-download-for-pc-windows-10-link/

http://harver.ru/?p=21304

https://triumphtravels.com/wp-content/uploads/2023/01/Photoshop-Old-Version-App-Download-INST-ALL.pdf

http://nii-migs.ru/?p=40593

https://cafevalentustienda.com/wp-content/uploads/2023/01/Download-free-Photoshop-2022-version-23-Free-License-Key-lAtest-release-2022.pdf

 $\frac{https://www.hhlacademy.com/advert/adobe-photoshop-2022-version-23-2-keygen-full-version-for-windows-x32-64-2023/$ 

https://www.fithotech.com/wp-content/uploads/2023/01/whaend.pdf

http://texocommunications.com/wp-content/uploads/2023/01/quyanst.pdf

https://captiv8cleveland.com/wp-content/uploads/2023/01/chetai.pdf

 $\underline{https://edupedo.com/wp\text{-}content/uploads/2023/01/Download-free-Photoshop\text{-}CS4\text{-}Activation\text{-}Key\text{-}New-2022.pdf}$ 

http://www.abbotsfordtoday.ca/wp-content/uploads/2023/01/pangerl.pdf

https://www.imoc.cc/wp-content/uploads/2023/01/Adobe-Photoshop-Cc-2014-Free-Download-For-Windows-7-32-Bit-BEST.pdf

https://chillisecrets.com/wp-content/uploads/2023/01/rawdar.pdf

https://evangelique.ca/wp-content/uploads/2023/01/therbayn.pdf

http://www.fondazioneterracina.it/wp-content/uploads/2023/01/rahmgar.pdf

https://www.siriusarchitects.com/advert/adobe-photoshop-cs4-free-registration-code-free-registration-code-free-reg

http://www.prokaivos.fi/wp-content/uploads/pannoe.pdf

https://www.abacus-property.com/wp-content/uploads/2023/01/Photoshop-Download-For-Pc-Windows-7-Free-Full-Version-32-Bit-HOT.pdf

http://slovenija-lepa.si/wp-content/uploads/2023/01/gilzan.pdf

https://arlingtonliquorpackagestore.com/wp-content/uploads/2023/01/advesab.pdf

https://bakedenough.com/wp-content/uploads/2023/01/markirs.pdf

https://xn--80aagyardii6h.xn--p1ai/adobe-photoshop-cc-download-apk-install-9757/

https://lgbtunleashed.com/2023/01/02/adobe-photoshop-free-download-by-filehippo-free/

 $\frac{https://metamorfosisdelempresario.com/wp-content/uploads/2023/01/Adobe\_Photoshop\_2021\_Version\_223.pdf$ 

https://superyacht.me/advert/adobe-photoshop-cc-2018-download-license-key-full-version-updated-20 22/

 $\frac{https://aglgamelab.com/download-adobe-photoshop-2021-hacked-license-code-keygen-x32-64-update}{-2023/}$ 

https://www.fermactelecomunicaciones.com/2023/01/02/photoshop-2021-version-22-4-1-license-key-for-pc-x32-64-new-2022/

https://instafede.com/where-to-download-photoshop-fonts- exclusive /

 $\frac{https://ineedadvocate.com/wp-content/uploads/2023/01/Download-Adobe-Photoshop-CC-2015-Version-16-Cracked-3264bit-2022.pdf$ 

https://otelgazetesi.com/advert/how-to-photoshop-download-pc-free-new/

https://finkelblogger.com/photo-to-sketch-photoshop-action-free-download-hot/

https://nordsiding.com/download-free-photoshop-cs3-crack-3264bit-hot-2022/

 $\underline{https://www.jrwarriorssc.com/wp-content/uploads/2023/01/3d\_Ball\_Photoshop\_Free\_Download\_PATC\ HED.pdf$ 

https://www.mtcpreps.com/wp-content/uploads/2023/01/Photoshop\_2022\_With\_Product\_Key\_x3264\_latest\_updaTe 2022.pdf

https://brinke-eq.com/advert/download-photoshop-2021-version-22-2-with-activation-code-with-product-key-windows-10-11-3264bit-2022/

https://futcoinsshop.ru/download-photoshop-2021-version-22-5-1-patch-with-serial-key-hacked-windo

## ws-3264bit-update-2023/

https://ingamoga.ro/adobe-photoshop-cc-2015-version-17-with-licence-key-win-mac-x32-64-latest-202

http://pitbulldogz.com/index.php/2023/01/02/photoshop-text-styles-pack-free-download-link/https://nomantextile.com/2023/01/02/3d-luts-for-photoshop-free-download-better/http://pepsistars.com/free-download-photoshop-3d-icon-link/

**Adobe Photoshop** - Design is based on rules and there is a general formula that remains same for a long time. Now the PHP-GD library has the ability to add images to a user's post. This means that when you're about to publish an article, you can use the Selenium Remote Driver to log in to your favorite forums and download the images you need to add to your article. Other features include:

- Layer Merge: Learn when things overlap, remove, or interact with one another.
- Clone Stacks: Create deeper, more complex layers by duplicating and stacking them.
- Clone Styles: Create layer clones that reflect your brand's messaging and presence.
- Batch Fix: Work faster for dense compositions with the redesigned SRGB Color Selection tool.
- **Color Upload:** Share vibrant open metadata and file types with the world.
- **New Camera Raw Model:** The updated High-Definition (HD) Camera Raw model makes it easier to work with images from a variety of sources, from RAW files to JPEGs.
- **New Creative Cloud:** New features in the new version will enable users to work right out of the box, so they can start making things happen in seconds.
- **SDK Enhancements:** Web Toolkit—and a full range of SDK tools—are now delivered with layers and paths.
- **Perspective Warp:** Bring autofocused areas back to life.
- **Planar Warp:** Create basic summaries of panoramas.
- **Clipping Mask:** What used to be a complex maintenance task now automatically updates on every transformation.
- File > Revert to Optimize Variables: Change the look and feel of selected layers at any time with just a few clicks.